## **DAFTAR PUSTAKA**

- [1] M. Aziz, A. Fuad, and M. Jamil, "Implementasi Cloud Computing sebagai Infrastruktur Layanan Mail Server pada Universitas Khairun," *JIKO (Jurnal Inform. dan Komputer) UNKHAIR*, vol. 02, no. 1, pp. 43–50, 2018.
- [2] G. D. Prakoso and H. R. Andrian, "Implementasi Keamanan Mail Server Zimbra Menggunakan Spamassassin Dan Whitelist Pada Linux Centos 7 Implementation of Zimbra Mail Server Security Using Spamassassin and Whitelist on Centos 7," vol. 3, no. 3, pp. 1872–1882, 2017.
- [3] D. Algoritma, R. C. Dan, V. Cipher, K. K. Kriptografi, and V. Cipher, "ENKRIPSI EMAIL FILE MENGGUNAKAN ALGORITMA DES DAN TEXT DENGAN ALGORITMA RC6 DAN VIGENERE CIPHER," vol. 1, no. 3, pp. 1–6, 2018.
- [4] R. Haerani and Z. Muttaqin, "Rancangan Implementasi Protokol S/Mime Pada Layanan E-mail Sebagai Upaya Peningkatan Jaminan Keamanan Dalam Transaksi Informasi Secara Online (Studi Kasus : PT. XYZ )," *JSiI (Jurnal Sist. Informasi)*, vol. 5, no. 2, pp. 81–87, 2018.
- [5] T. Chandra, "Membangun Mail Server Berbasis Postfix pada Sistem Operasi Linux," *Ilm. Core It*, no. x, pp. 80–87, 2018.
- [6] A. Michael, H. Hermawan, and H. I. Pratiwi, "Sistem Monitoring Server Dengan Menggunakan SNMP," vol. 6, no. 2, 2019.
- [7] T. Aprilianto, S. Jatmika, and I. Wicaksono, "Perancangan Sistem Pendetksi Serangan Pada Server Jaringan Komputer Menggunakan Snort Berbasis Sms Geteway," *J. Tek.*, vol. 11, no. 1, p. 1055, 2019.
- [8] A. R. Putri, R. M. Negara, F. T. Elektro, U. Telkom, and M. Server, "Analisis Performansi Ftp Server , Web Server , Dan Mail Server Pada Container Docker , Lxc , Dan Lxd Performance Analysis of Ftp Server , Web Server , and Mail Server on Container Docker , Lxc , and Lxd," vol. 5, no. 3, pp. 4542–4549, 2018.
- [9] N. Rahmawati and H. Mulyono, "Analisis dan Perancangan Sistem Informasi Pemasaran berbasis Web pada Toko Billy," *J. Manaj. Sist. Inf.*, vol. 1, no. 2, pp. 104–116, 2016.
- [10] E. Ahmad Zaki Hamidi, M. Ridlo Effendi, and N. Ismail, "The Implementation of DHCP Relay

Using Pox Controller on Openflow Protocol," *Int. J. Eng. Technol.*, vol. 7, no. 2.29, p. 821, 2018.

- [11] F. R. Kusmayadi, N. Hendrarini, and S. J. I. Ismail, "Implementasi Spam Filter Untuk Mail Server Menggunakan Tools Spamassassin," *e-Proceeding Appl. Sci.*, vol. 3, no. 3, pp. 1925–1933, 2017.
- [12] C. Services, "IMPLEMENTASI ZIMBRA PROXY SERVER SEBAGAI LOAD BALANCING DENGAN," vol. 2, no. 4, pp. 7–13, 2018.
- [13] P. Studi, T. Informatika, F. Ilmu, K. Universitas, and P. Pengaraian, "Implementasi Mail Server Berbasis Squirrelmail Dengan Exchange Server Menggunakan Teknologi Virtualisasi di SMK Negeri 1 Pendalian IV Koto," vol. 14, no. 2, pp. 51–57, 2018.
- [14] T. B. Syam and W. Pramusinto, "Aplikasi Enkripsi Email Dengan Algoritma Gost Dan Caesar Cipher Berbasis Web Pada Ppsdm Universitas Terbuka," vol. 1, no. 3, pp. 919–924, 2018.
- [15] I. Chaidir and R. R. Wirawan, "Pembatasan Akses Jaringan Internet Pada Clearos Menggunakan Metode Access Control List," *J. Tek. Komput. AMIK BSI*, vol. 4, no. 1, pp. 212–216, 2018.
- [16] U. Rusmawan, "Analisis Faktor-Faktor Yang Mempengaruhi Minat Beli Produk Digital Secara Online," *Bina Insa. ICT J.*, vol. 1, no. 1, pp. 41–72, 2014.
- [17] A. Setiawan, "Implementasi Teknik Pretty Good Privacy (PGP) Pada Mail Server Zimbra Dengan Metode Enkripsi Untuk Keamanan Data Email Pada Data Center IAIN Syekh Nurjati Kota Cirebon," *J. ICT Inf. Commun. Technol.*, vol. 17, no. 2, pp. 60–64, 2018.
- [18] F. Jeannot, "GnuPG et chiffrement de fichiers," pp. 1-5, 2017.
- [19] Suendri, "Implementasi Diagram UML (Unified Modelling Language) Pada Perancangan Sistem Informasi Remunerasi Dosen Dengan Database Oracle (Studi Kasus: UIN Sumatera Utara Medan)," *J. Ilmu Komput. dan Inform.*, vol. 3, no. 1, pp. 1–9, 2018.
- [20] A. A. R. P. W. A, M. H. Maulana, C. D. Andini, and F. Nadziroh, "SISTEM PEMINJAMAN RUANGAN ONLINE ( SPRO ) DENGAN METODE UML ( UNFIELD MODELING LANGUAGE ) Abstrak The process of borrowing a room is done manually , which is Akademi Komunitas Semen," *urnal Teknol. dan Terap. Bisnis*, vol. 1, no. 1, pp. 1–8, 2018.
- [21] E. R. Subhiyakto and D. W. Utomo, "RMTool; Sebuah Aplikasi Pemodelan Persyaratan Perangkat Lunak menggunakan UML," *J. Nas. Tek. Elektro dan Teknol. Inf.*, vol. 6, no. 3, pp. 268–274, 2017.
- [22] D. Noviardi, "Seminar Nasional Sisfotek," *Internet Things Untuk Mitigasi Bencana Tanah Longsor Stud. kasus Jalan lintas Sumbar Riau*, no. September, pp. 228–236, 2018.
- [23] D. B. Nurcahyo and S. Amini, "Implementasi Kriptografi Dengan Algoritma Base64 Dan Advance Encryption Standard Untuk Mengamankan Data Email Berbasis Web Implementasi Kriptografi Dengan Algoritma Base64 Dan Advance Encryption Implementasi Kriptografi Dengan Algoritma Base64 Dan Advance," vol. 1, no. 3, 2018.

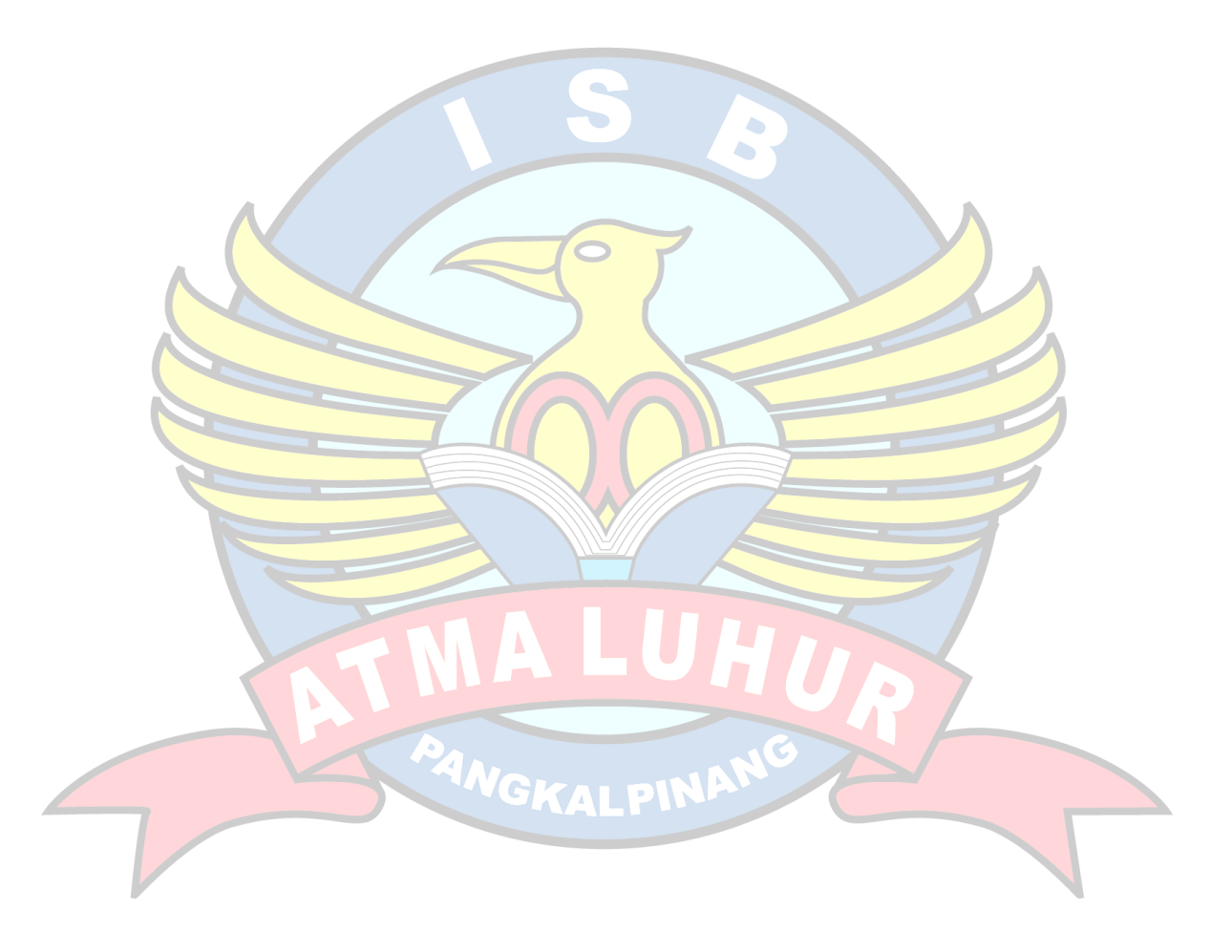